## More Detailed Document Management Comparison

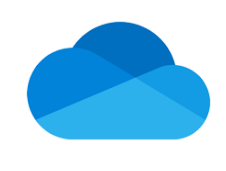

## OneDrive SharePoint Teams

- OneDrive is the Microsoft cloud service that connects you to all your files
- OneDrive for Business is an integral part of Microsoft 365
- Provides place in the cloud where you can store, share, and sync your work files
- When you use OneDrive with a UT account, it's sometimes called "OneDrive for work or school"
- Personal documents

**What is it?**

**How to Use**

**It**

- Personal productivity
- One-on-one communication with both
- internal and external people Private sharing with both internal and external people
- Personal files and initial drafts before they are ready for sharing
- You can update and share your files from any device with OneDrive for Business
- You can even work on Microsoft documents with others at the same time
- You can share documents with one or more people in the short term
- It lets you protect your files

Centralized storage for departmental documents or files

SharePoint is a cloud-based service that one can create sites to share documents and information with coworkers and external colleagues or partners It is a secure place to store, organize, share, and access information from any device (PC, Mac, or mobile device)

Store procedure documents

 $\bullet$ 

- Store information that is important to the college or department
- $\bullet$ Document storage for permanent information for large permanent groups
- Share, sync and store your files in the cloud
- Build intranet sites and create pages, document libraries, and lists
- 
- 
- $\bullet$ and people across UT
- Manage your daily routine with workflows, forms, and lists
- Add apps, such as a calendar

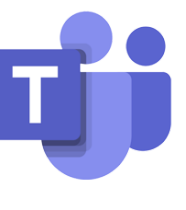

- Microsoft Teams is a chat-based, collaboration platform complete with document sharing and online meetings for business communications
- It is an excellent team space to be able to make creative decisions and communicate with one another
- A shared workspace software makes it easier to work together for a team, especially for remote employees
- Collaboration with different group such as teams, project teams, or interest groups
- Share team files and collaborate on deliverables
- Use instead of emailing attachments
- Iterate quickly on a project with your team
- Collaborate by chat, audio and video
- Chat-based workspace
- Teams are made up of channels, which are conversations one has with teammates
- $\bullet$  Document storage files and SharePoint document library
- Online video calling and screen sharing
- Online meetings from anywhere
- Full telephony -- Note: this requires additional licensing which your department can obtain for a monthly fee for each person
- Send gifs, stickers, and emojis
- Word docs, PowerPoint, and Excel files can be accessed, shared, and edited in real time
- Manage calendar invites, join a meeting directly in Teams, and use background effects
- Add apps, such as document library, planner, and more

Smaller groups of people

**For Individuals or Groups?** Private space for individual users **... In the Section** Larger groups of people

**Who Controls its** You control who has access to your file(s)  $$ only you can grant permission to others

**Access?**

**Features**

- SharePoint Site owner/admin creates
- Site owner grants access to others

folders

Groups that include non-UTHSC people

- The Team Owner grants access to others by inviting members to the Team
- All members have access to the files
- 
- 
- 
- Add web parts to customize your content
- Show important visuals, and news
- Discover, follow, and search for sites, files,